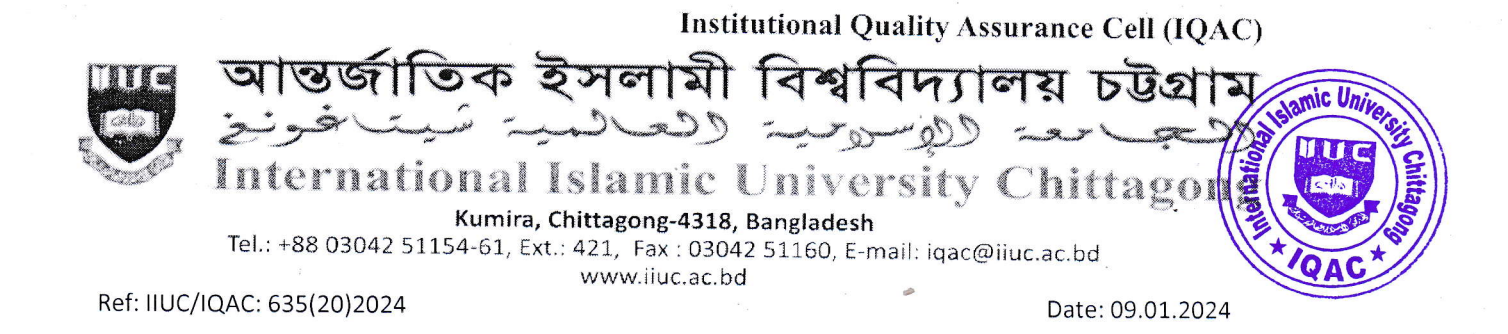

# Sub: Notice regarding TER, CER and ESR Survey, Autumn-2023 of Master's Programs (MOSIS, MDIS, MSHIS, MIS, MCSE, MEB, MELL, MELT & LLM).

It is for information of all registered students of Master's Programs of IIUC that Teaching Efficiency Rating (TER), Course Evaluation Rating (CER) and Exit Survey Rating (ESR) of Autumn-2023 Semester will be conducted from January 10 to 27, 2024 through online by the respective registered course students. The TER, CER & ESR survey process would be done through www.iiuc.ac.bd/login.

All registered students are advised to respond this significant survey  $\&$  fill-up the E-Forms properly with due attention and sincerity. It is mandatory to participate in survey for all registered students of Master's Programs Autumn -2023 semester.

Anticipating cooperation from all concerned for smooth conducting of TER, CER and ESR Survey.

 $DH\rightarrow\infty\$ <br>(Prof. Dr. M. Delawer Hossain)

Director, IQAC-IIUC

## A: TER Survey- Step by Step:

- $1.$ Login URL: www.iiuc.ac.bd/login
- 2. After Login find a Menu bar and here a button name is TER. Click on TER.
- $3<sub>1</sub>$ Then find c
- $\overline{4}$ .
- 5. ourse list which were registered. Here also find teacher's name for each course. Click on teacher's name for each course.
- 6. Then find TER Question. Just choose answer of all questions and submit.

### B: CER & ESR Survey - Step by Step:

- 1. Login URL: www.iiuc.ac.bd/login
- 2. After Login find a Menu bar and here a button name is **IOAC**. Click on Course Survey
- 3. Then find course list which were registered. Here also find CER for each course. Click on CER for each course
- Then find CER Question. Just choose answer of all questions and submit 4.
- 5. In IQAC menu bar, click Exit Survey
- Then find ESR Question. Just choose answer of all question and submit 6.

#### **Contact:**

Mr. Md. Yusuf Khalil, Assistant Programmer, ITD. Mobile: 01978 940121

Mr. Ezabul Khalid Bhuiyan, Additional Director, IQAC Office. Mobile: 01817 584028

### Copy for information & necessary action

- Controller of Exams  $1.$
- $\overline{2}$ Hon'ble Deans of the Faculties
- $3.$ Respected Chairmen of the Departments
- Director (In-Charge), ITD  $4.$
- $5.$ P.S. to Hon. Chairman, BoT
- 6. P.S. to Hon. Vice-Chancellor
- $7<sup>7</sup>$ P.S. to Hon. Advisor of IQAC-IIUC